## **FORMULARZ ZGŁOSZENIA / AKTUALIZACJI Dane do rejestracji w Centralnej Kartotece Klientów,**

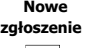

**Aktualizacja danych**

 $\sqrt{ }$ 

w Portalu Leśno-Drzewnym i aplikacji internetowej "e-drewno"

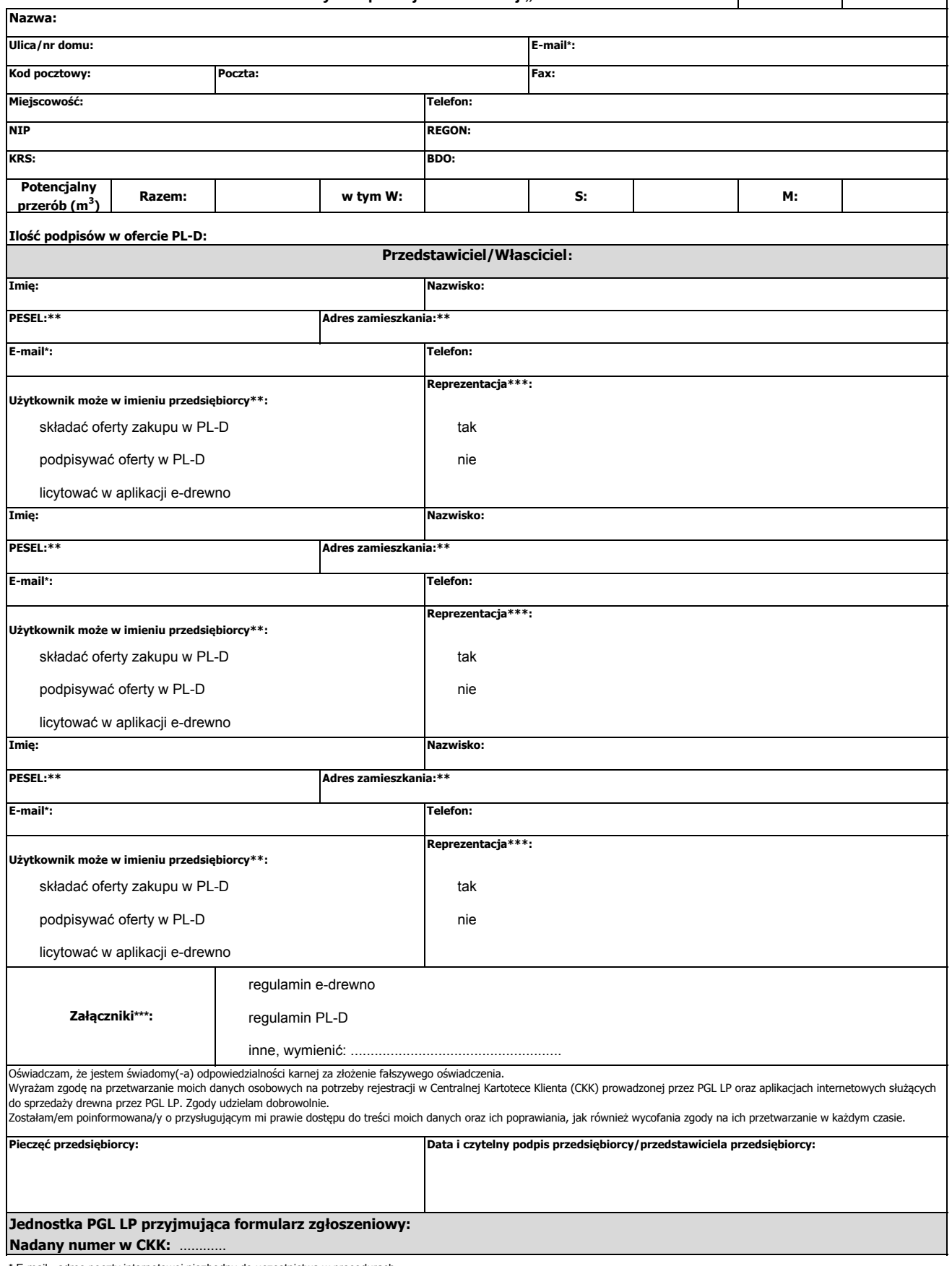

\* E-mail - adres poczty internetowej niezbędny do uczestnictwa w procedurach

\*\* Wypełnić jedynie w przypadku, gdy przedstawiciel jest jednocześnie osobą fizyczną prowadzącą działalność gospodarczą

\*\*\* Zaznaczyć odpowiednie pola